## **iMovie**

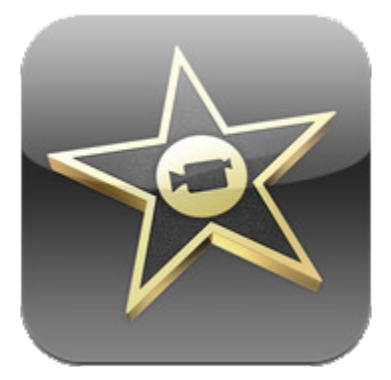

**App Name:** [iMovie](http://itunes.apple.com/us/app/imovie/id377298193?mt=8) (\$4.99) **Contributor(s):** James Britton, Matthew Bethune

## **Developer's Description**

Make beautiful HD movies anywhere with iMovie, the fast and fun moviemaking app for iPhone, iPod touch, and iPad. Designed for the Multi-Touch screen, iMovie puts everything you need to tell your story at your fingertips. Browse and play projects in the Marquee view. Make a movie in minutes by adding video, photos, music and sound effects. Then give it the Hollywood treatment by adding a theme, titles and transitions. And you can share share your movie with the world – right from iMovie.

Made for Multi-Touch

- Tap to add video, photos, music, and sound effects
- Drag to trim the length of any clip
- Pinch to zoom the timeline
- Slide to scrub through your project
- On iPad, pinch vertically to open the Precision Editor

Add professional polish with Themes

- Choose from a selection of eight unique themes. Each theme includes a matching set of titles and transitions and its own soundtrack
- Instantly change themes or swap themed elements in your project
- Titles and graphics automatically update with location data from your video

Add photos, music, and sound effects

- Add photos from your library, or snap a picture and drop it into your project
- Use the automatic, face-aware Ken Burns effect, or pinch and drag to create your own
- Choose from soundtracks that match iMovie themes, or select music from your own song library
- Bring your movie to life with a choice of over 50 sound effects

Record and edit your soundtrack

- Record audio directly into the timeline
- Adjust the volume of any video clip, song, sound effect, or audio recording
- Loop music to fill your project
- On iPad, view detailed audio waveforms for every clip in your project

Share your HD movie on the web and in your home

- Publish in HD directly from iMovie to YouTube, Facebook, Vimeo, and CNN iReport
- Send to the Camera Roll and share in an email, or via MMS on iPhone
- Use AirPlay to stream directly from iMovie to your HDTV with Apple TV (compatible only with 2nd generation Apple TV)
- Play video to your HDTV with the Apple Digital AV Adapter
- Transfer your iMovie project to your computer and compatible iOS devices

[Link to more information on iTunes](http://itunes.apple.com/us/app/imovie/id377298193?mt=8)

**Educational Uses**

**Tips and Tricks**